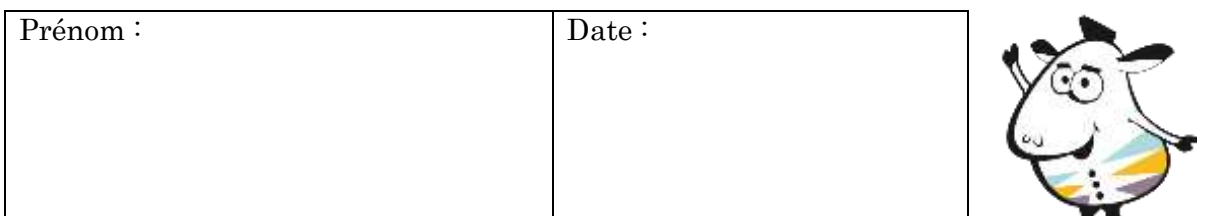

## La proportionnalité

Peux-tu compléter les tableaux de proportionnalité ci-dessous en effectuant les calculs indiqués par l'opérateur ?

Opérateur « : 5 »

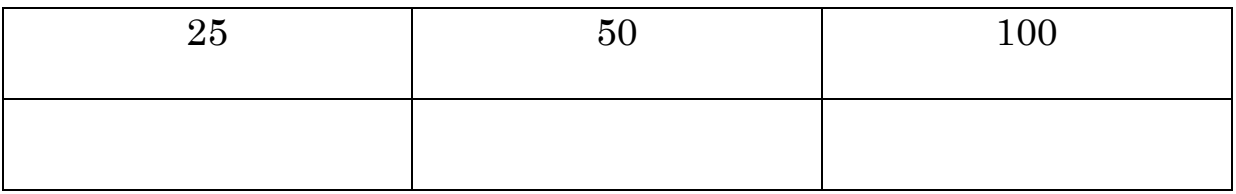

Opérateur : « x6 »

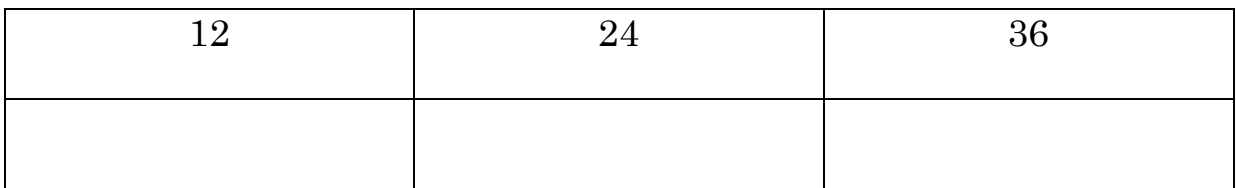

## **CORRECTION**

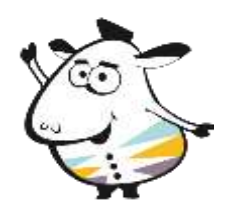

## La proportionnalité

Opérateur « : 5 »

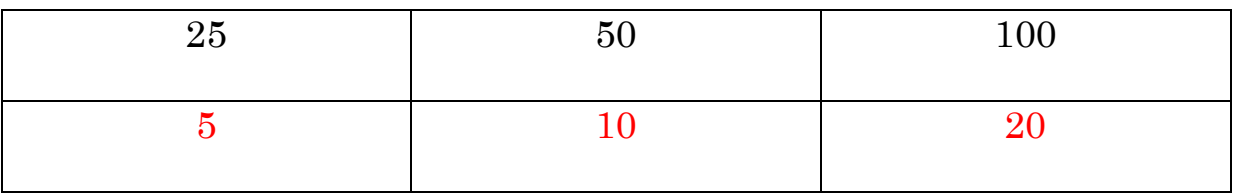

## Opérateur : « x6 »

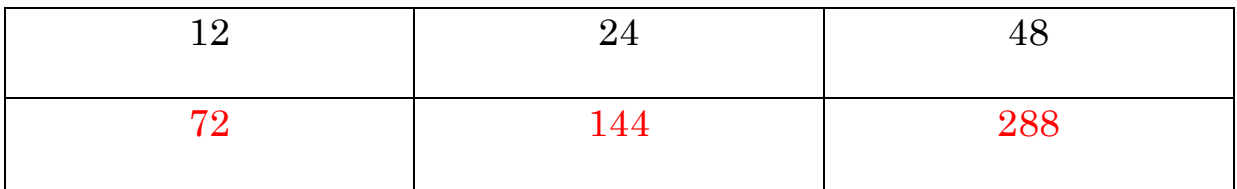